## **Information Software and Technology**

## **School Excursion**

## **Adobe Premier Workshop**

### **Powerhouse Museum Creating and editing a video project!**

This course provides students with a variety of hands-on experience in the use of computer technology. This workshop will provide the students with further insight in manipulating sound and video. Students will learn to:

- Capture live video in the green screen cyclorama.
- Explore compositing effects.
- Animation techniques eg titles, key-frame.
- Discover media libraries prelinger archive, freesound archive, flickr.
- Introduction to copyright and creative commons.

This workshop will assist students to complete their major assessment project work. Open to students from year 9 and 10 IST and 11 Computer Application only the first 20 students will be able to attend.

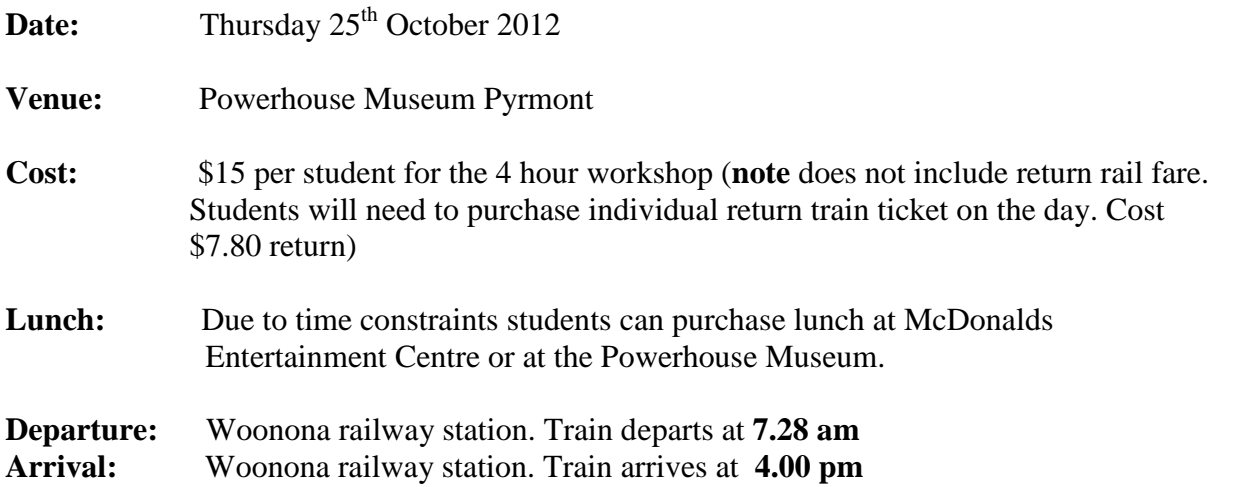

#### **Teachers attending:** Mr J Mete

Please note all parents we will be travelling on public transport and I will attempt to sit all students together. However since we are travelling on a peak hour train this may be difficult. Some students may be required to sit in small groups out of my vision. If you have any concerns about this arrangement please do not hesitate to contact me at school so we can make other arrangements. *If your child disembarks at any other station besides Woonona please indicate which station on the permission slip.*

### **Teacher Mr J Mete**

**(Information Software & Technology)**

# **Permission Note: (please sign)**

I hereby give  $\Box$  roll class  $\Box$  permission to attend the

Adobe Premier Video Powerhouse museum workshop on Thursday  $25<sup>th</sup>$  Oct.

My child will disembark off the train at \_\_\_\_\_\_\_\_\_\_\_\_\_\_\_\_\_\_\_\_\_\_\_\_\_\_\_\_\_\_\_\_\_\_\_\_\_.

*(name of station)*